### This lecture overview

 $\bigg)$ 

 $\sqrt{2}$ 

Jerzy Sobczyk

1

2

 $\begin{array}{ccc} \begin{array}{ccc} \end{array} & \begin{array}{ccc} \end{array} & \begin{array}{$ 

& • General information. |<br>|<br>|<br>|<br>|<br>|

 $\sqrt{2}$ 

Jerzy Sobczyk

 $\overline{\phantom{a}}$ 

Jerzy Sobczyk

- What is an operating system.
- This lecture overview<br>
 General information.<br>
 What is an operating system.<br>
 Short history of computers and operating systems.<br>
 Short history of UNIX.<br>
 Editors ed and vi. • Short history of computers and operating systems.
- Short history of UNIX.
- Editors ed and vi.

### Course organization

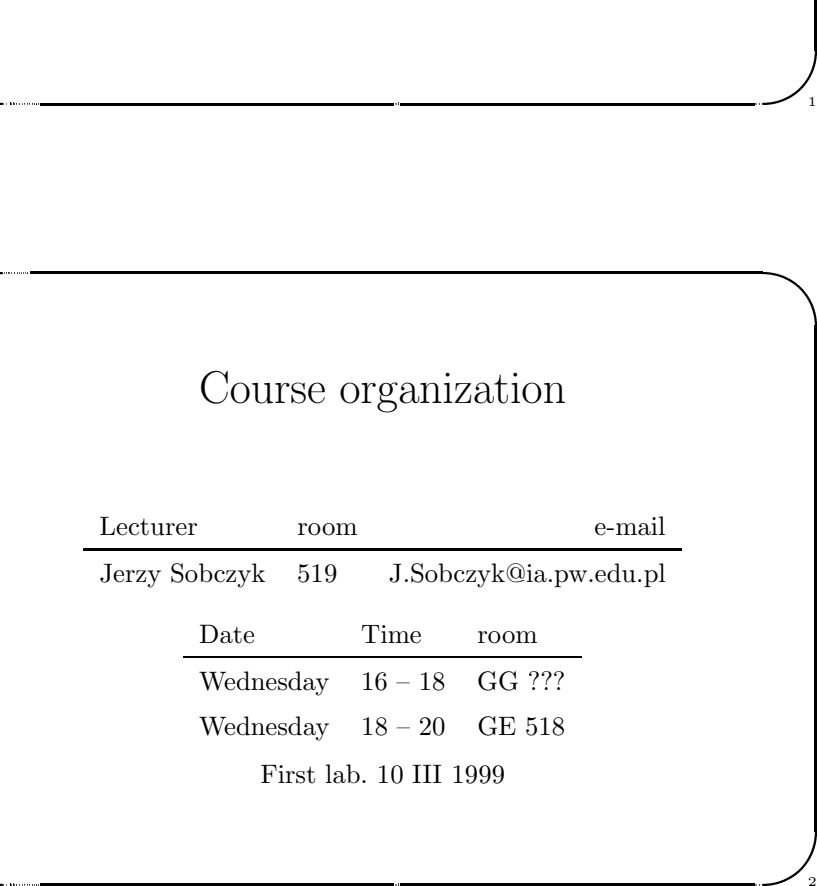

### Bibliography

 $\bigwedge$ 

3

4

- A.S.Tanenbaum, "Modern Operating Systems", Prentice-Hall 93
- $\begin{array}{ccc} \begin{array}{ccc} \end{array} & \begin{array}{ccc} \end{array} & \begin{array}{$ • A.Tanenbaum, "Operating Systems, Design and Implementation", Prentice-Hall 97 |<br>|<br>|<br>|<br>|<br>|
	- W.R.Stevens, "UNIX Network Programming", Prentice-Hall 90
- Bibliography<br>
 A.S.Tanenbaum, "Modern Operating Systems", Prentice-Hall 93<br>
 A.Tanenbaum, "Operating Systems, Design and<br>
Implementation", Prentice-Hall 97<br>
 W.R.Stevens, "UNIX Network Programming", Prentice-Hall 90<br>
 • John Valley, "UNIX Programmers Reference", Que Corporation 91 \$

### Course overview

- Course overview<br>
23 lutego 1999<br>
23 lutego 1999 rokupates and operating systems.<br>
23 Users and accounts.<br>
23 Users and accounts.<br>
23 lutegos and accounts.<br>
23 lutegos and synchronization.<br>
24 Programmers interface.<br>
24 Den 1. Brief history of computers and operating systems.
- 2. Command interpreters.
- 3. Users and accounts.
- 4. File systems.
- 5. Security.
- 6. Test

Jerzy Sobczyk

- 7. Programmers interface.
- 8. Memory management.
- 9. Processes and synchronization.
- 10. Inter process communication.
- 11. System processes.
- 12. Basic network services.
- 13. Internet protocol suite.
- $\begin{array}{r} \begin{array}{c} 1 \\ 2 \\ 3 \\ 4 \\ 5 \\ 6 \\ 7 \\ 8 \\ 9 \\ 10 \\ 11 \\ 12 \\ 13 \\ 14 \\ 15 \\ \end{array} \end{array}$ 14. Test
	- 15. Distributed systems.

# Laboratory overview<br>
23 lutego 1999 rokustion<br>
23 lutego 29 rokustion<br>
23 lutego 1999 rokustion<br>
24 lutego 1999 rokustion<br>
24 lutego 1999 rokustion<br>
24 lutego 1999 rokustion<br>
24 lutego 1999 rokustion<br>
24 lutego 1999 rokust Laboratory overview

 $\bigg)$ 

 $\sqrt{2}$ 

Jerzy Sobczyk

5

6

\$

1. Introduction

Jerzy Sobczyk

 $\sqrt{2}$ 

- 2. Basic commands.
- 3. Shell programming (2).
- 4. File manipulation.
- 5. Experimenting with file system security.
- 6. System calls.
- 7. Experimenting with memory allocation.
- 8. Creating simple processes.
- 9. Shared memory.

Jerzy Sobczyk

- 10. Inter proces communication (2).
- $\begin{array}{c} 12 \ 2 \ 3 \ 4 \ 5 \ 6 \ 7 \ 8 \ 9 \ 10 \end{array}$ 11. Creating network daemons (3). 1<br>
1<br>
2<br>
3<br>
3<br>
4<br>
5<br>
7<br>
8<br>
7<br>
8<br>
9<br>
1<br>
1<br>
1<br>
1<br>
1<br>

### Short history of UNIX, cont.

 $\bigwedge$ 

7

- 1979 UNIX edition 7 released. Stanford University Network board commecializes SUN Microsystems, Inc. is created.
- Short history of UNIX, cont.<br>
279 UNIX edition 7 released. Stanford University Network board<br>
commecializes SUN Microsystems, Inc. is created.<br>
282 Programmers Workbench (PWB) together with Unix System<br>
Group (USG) from Be <sup>1982</sup> Programmers Workbench (PWB) together with Unix System Group (USG) from Bell Labs create Unix Sytem Developement Laboratory (USLD). UNIX System III is released.
- 1983 UNIX System V is released by AT&T.
- $\begin{array}{c} 18 \\ 18 \\ 19 \\ 18 \\ 19 \\ 19 \\ \end{array}$ 1984 Based on "edition 7" and "System III" Microsoft creates XENIX. IBM creates AIX based on "Systemu III". SUN starts using SPARC processors.

1987 AT&T buys control package of SUN actions. UNIX war starts. 1988 Open Systems Foundation is created.

### Short history of UNIX

- $\begin{array}{c} 11 \\ 12 \\ 16 \\ 18 \\ 19 \\ 11 \\ 12 \\ 14 \\ 16 \\ 16 \\ \end{array}$ 23 Creating network daemons (3).<br>
23 Creating network daemons (3).<br>
23 Schott history of UNIX<br>
23 Schott Brian Kemighan invents the name: Uniplexed starts new project. Brian Kemighan invents the name: Uniplexed Information 1969 Ken Thompson leaves the team working on MULTICS and starts new project. Brian Kernighan invents the name: Uniplexed Information and Computing System - UNICS shortened to UNIX.
	- 1971 Work on C language starts.
	- 1973 Kernel is rewritten in C, system ported into other <sup>p</sup>latforms and given to some universities. AT&T does not charge universities.
	- <sup>1974</sup> University of California in Berkeley (UCB) receives its copy of UNIX.
	- <sup>1975</sup> UNIX edition <sup>5</sup> is created (also known as) PWB/UNIX 1.0.
	- 1977 Bell Labs releases UNIX edition 6. UCB sends abt. 30 copies of its additions as 1 BSD. Interactive Systems Co. starts selling office applications.
	- 1978 Version BSD has virtual memory, vi editor, curses and termcap libraries.

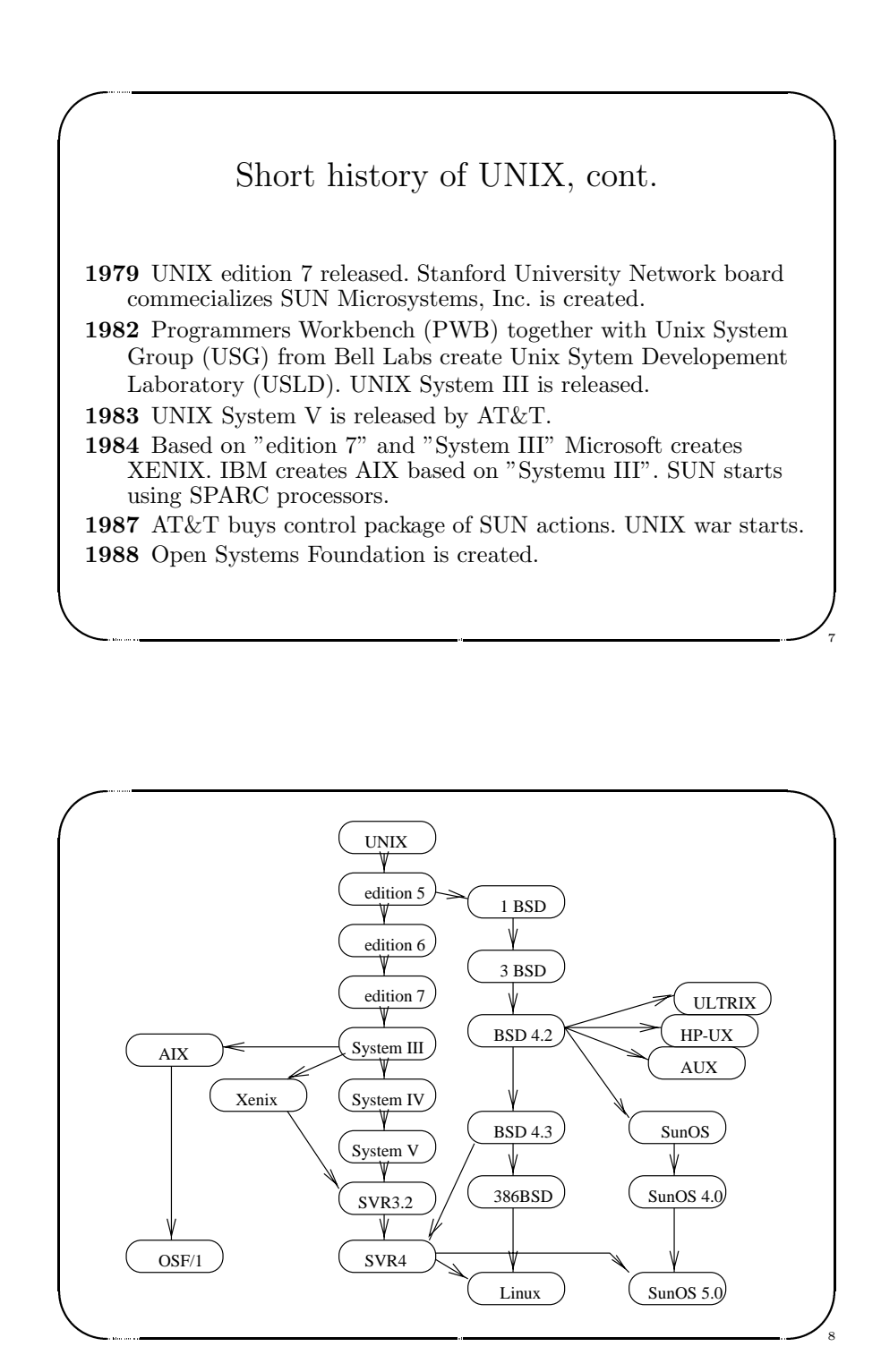

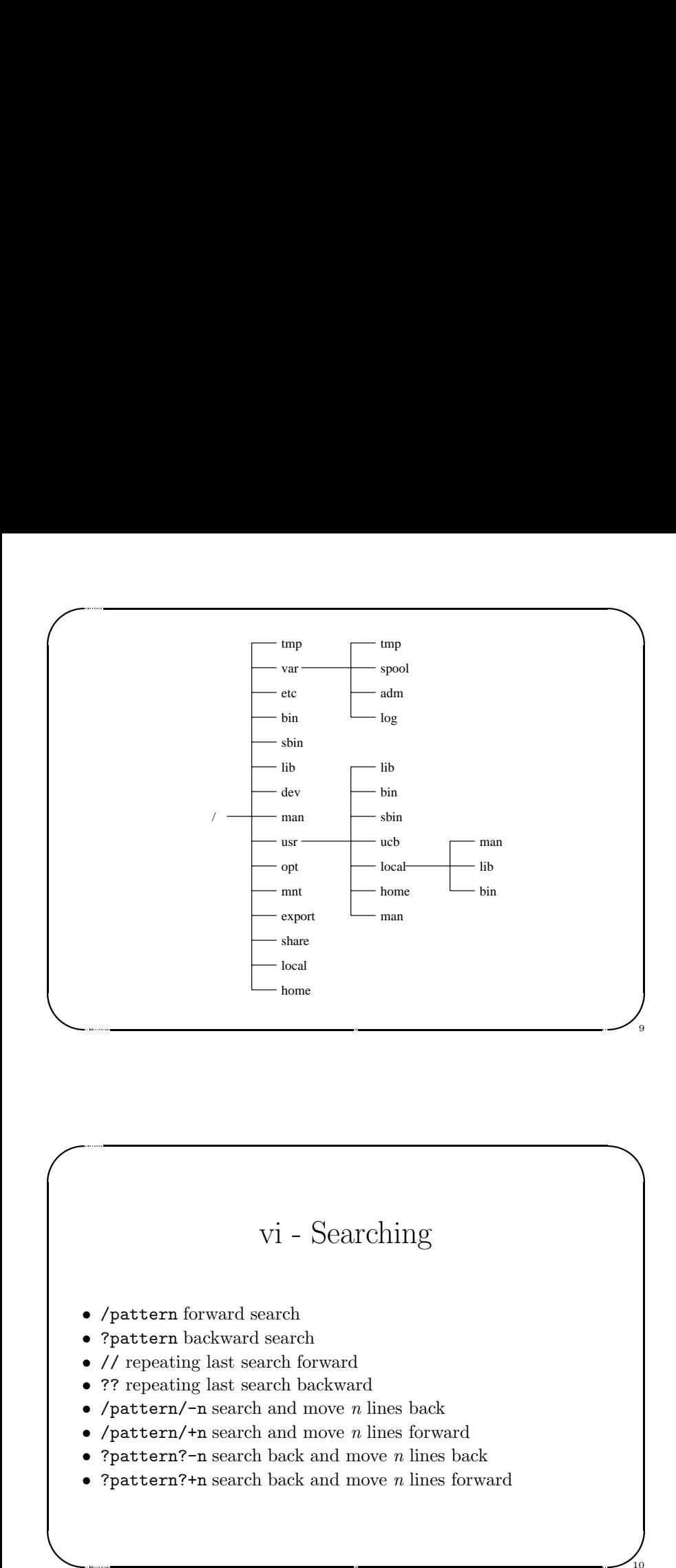

### $\sqrt{2}$ & VI - Cursor movements<br>
• h one character left<br>
• j next line<br>
• k previous line<br>
• 1 one character right<br>
• 1 one character right<br>
• To half page down<br>
• To me page down<br>
• To me page up<br>
• To me page up<br>
• To scroll one l vi - Cursor movements • h one character left • j next line • <sup>k</sup> previous line • **1** one character right • ^D half page down • ^U half page up • ^F one page down • ^B one page up • ^E scroll one line up • ~Y scroll one line down • ^L refresh the screen **Communication** External Contract Contract Contract Contract Contract Contract Contract Contract Contract Contract Contract Co • The screen<br>
23 lutego 1999 roku VI - Line mode - addressing<br>
23 lutego 1999 roku VI - Line mode - addressing<br>
• Current line<br>
• The screen of the containing pattern (forward search)<br>
• The containing pattern (backward s

 $\bigwedge$ 

11

12

 $\begin{bmatrix} 1 & 1 \\ 1 & 1 \end{bmatrix}$ 

### vi - Searching

• /pattern forward search

Jerzy Sobczyk

- ?pattern backward search
- // repeating last search forward
- ?? repeating last search backward
- / $pattern$ /-n search and move  $n$  lines back
- /pattern/+n search and move  $n$  lines forward
- ? $\n {\tt pattern? n} \text{ search back and move } n \text{ lines back}$
- ?pattern?+n search back and move  $n$  lines forward

### vi - Line mode - addressing

- :beg,end cmd
- . current lin

Jerzy Sobczyk

Jerzy Sobczyk

- . -1 previous line
- .+1 next line
- /pattern/ line containing pattern (forward search)
- ?pattern? line containing pattern (backward search)
- 'm line marked with  $m$
- 1 first line of the file
- 5 fifth line of the file
- \$ last line of the file

10

### % is equivalent to 1,\$

### vi - Line mode

 $\bigg)$ 

13

14

 $\frac{1}{13}$ 

- $\begin{pmatrix} 1 & 1 & 1 \\ 1 & 1 & 1 \\ 1 & 1 & 1 \\ 1 & 1 & 1 \\ 1 & 1 & 1 \\ 1 & 1 & 1 \\ 1 & 1 & 1 \\ 1 & 1 & 1 \\ 1 & 1 & 1 \\ 1 & 1 & 1 \\ 1 & 1 & 1 \\ 1 & 1 & 1 \\ 1 & 1 & 1 \\ 1 & 1 & 1 \\ 1 & 1 & 1 \\ 1 & 1 & 1 \\ 1 & 1 & 1 \\ 1 & 1 & 1 \\ 1 & 1 & 1 \\ 1 & 1 & 1 \\ 1 & 1 & 1 \\ 1 & 1 & 1 \\ 1 & 1 & 1 \\ 1 & 1 &$ • : a append after current line **C** 
	- :a! append after current line (ignore autoindent mode)
	- : i insert before current line
- V1 Line mode<br>
 :a append after current line<br>
 :al append after current line (ignore autoindent mode)<br>
 :i insert before current line (ignore autoindent mode)<br>
 :1 list lines<br>
 :d delete lines<br>
 :w file write to the • : i! insert before current line (ignore autoindent mode)
	- :l list lines

Jerzy Sobczyk

 $\sqrt{2}$ 

Jerzy Sobczyk

- :d delete lines
- :w file write to the file
- :r file read from the file

# vi - Regular expressions<br>
• \* repeat last expression<br>
• . any character<br>
• [...] any character from the class<br>
• [A-Z] any capital letter<br>
• [^...] any character not belonging to the class<br>
• N(...\) subexpression<br>
• `begi vi - Regular expressions

 $\bigwedge$ 

15

16

 $\frac{1}{15}$ 

- \* repeat last expression
- . any character

 $\sqrt{2}$ 

Jerzy Sobczyk

- [...] any character from the class
- [A-Z] any capital letter
- $[\hat{\ }$ ...] any character not belonging to the class
- $\langle \ldots \rangle$  subexpression
- • beginning of the line
- & • \$ end of the line |<br>|<br>|<br>|<br>|<br>|

Jerzy Sobczyk

# vi - Line mode (cont.)<br>
23 is/patt/rep1/gc substitute<br>
23 sig/patt/cmd repeat command for all matched lines<br>
23 is expatt/cmd repeat command for all matched lines<br>
23 in get next file from the list<br>
23 in 1 ist get first vi - Line mode (cont.)

- :s/patt/repl/gc substitute
- :g/patt/cmd repeat command for all matched lines
- :g!/patt/cmd repeat command for all not matched lines
- :n get next file from the list
- :n list get first file from the list
- a comparative and the company of the company of the company of the company of the company of the company of the company of the company of the company of the company of the company of the company of the company of the compa • :rew rewind to the first file on the list

# $\begin{minipage}[t]{.4cm} \begin{tabular}{p{0.8cm}p{0.8cm}p{0.8cm}p{0.8cm}p{0.8cm}p{0.8cm}p{0.8cm}p{0.8cm}p{0.8cm}p{0.8cm}p{0.8cm}p{0.8cm}p{0.8cm}p{0.8cm}p{0.8cm}p{0.8cm}p{0.8cm}p{0.8cm}p{0.8cm}p{0.8cm}p{0.8cm}p{0.8cm}p{0.8cm}p{0.8cm}p{0.8cm}p{0.8cm}p{0.8cm}p{0.8cm}p{0.8cm$ vi - Replacements

- & anything matching the pattern
- \1 first subexpression
- \2 second subexpression
- \L start changing to lower case
- \1 change next character to lower case
- \U start changing to upper case
- \u change next character to upper case
- \E stop changing the case
- a communication of the communication of the communication of the communication of the communication of the communication of the communication of the communication of the communication of the communication of the communicat • \e stop changing the case

### vi - Line mode - examples

 $\bigg)$ 

17

 $\sqrt{2}$ 

Jerzy Sobczyk

- :  $\sin \lambda (\hat{\zeta}^* + \lambda) \cdot (\cdot \cdot \lambda)/2 \cdot 1$  move first word of every line to the end of the line
- :%g/bob/s/^\([a-zA-Z]\*\)/\[\1\]/ put brackets around first word of every line containing string bob
- :1,'mg/==/d delete all lines containing == starting form the beginning of the file to the line marked with  $m$
- VI Line mode examples<br>  $\therefore$   $\frac{1}{2}S/\(\lceil \frac{1}{2} \rceil) \(\cdot \ \cdot \ \rangle / 2 \ \frac{1}{\sqrt{2}}$  move first word of every line to<br>
the end of the line<br>  $\therefore$   $\frac{1}{2}S/\text{bbb/s}/\gamma \(\lceil \frac{1}{2} \frac{1}{2} \rceil \ \cdot \ \rangle / \(\lceil \frac{1}{2} \rceil \ \cdot \ \ \rceil \cdot \ \ \rceil \cdot$ • :1,.g!/==/d delete all lines not containing  $==$  starting from the beginning of the file to the current line
- $\begin{pmatrix} 1 & 1 & 1 \\ 1 & 1 & 1 \\ 1 & 1 & 1 \\ 1 & 1 & 1 \\ 1 & 1 & 1 \\ 1 & 1 & 1 \\ 1 & 1 & 1 \\ 1 & 1 & 1 \\ 1 & 1 & 1 \\ 1 & 1 & 1 \\ 1 & 1 & 1 \\ 1 & 1 & 1 \\ 1 & 1 & 1 \\ 1 & 1 & 1 \\ 1 & 1 & 1 \\ 1 & 1 & 1 \\ 1 & 1 & 1 \\ 1 & 1 & 1 \\ 1 & 1 & 1 \\ 1 & 1 & 1 \\ 1 & 1 & 1 \\ 1 & 1 & 1 \\ 1 & 1 & 1 \\ 1 & 1 &$ • :%s/\( $[^ \circ ]^* \$  \(.\*\)/\2 \U\1\E/ move first word in every line to the end of the line changing it into upper case